```
C Programming
Loops and Repetitive Computations
  While
```
#### Example 30

```
\#include \ltstdio.h>int main() {
    int i = 0, n;double sum=0.0, x;
    printf ("Enter_number_of_values_to_read : _");
    s c a n f ( "%d" , &n )
    // DON'T FORGET to initialize i before entering loop.
    while (i < n) { // Counter controlled
        print f('Enter.next_value : ...');scanf ("%lf", &x); // Reading a double
       sum += x:i++; \qquad // DON'T FORGET to increment i
    }
    printf ("Average of \mathcal{A}d values = \mathcal{A}.3f \n", n, sum/n);
}
```

```
C Programming
Loops and Repetitive Computations
  LWhile
```
#### Example 31

```
\#include \ltstdio.h>int main() {
    int n = 0;
    double x, sum = 0.0;
    print(f' Enter-first-value:-");
    s can f('% | f" , & x);
    // DON'T FORGET to read x before entering loop
    \frac{1}{2} While Loop for repeatedly summing input numbers.
}
```
#### Example 31 (contd)

```
// Exit the on reading a negative value
while (x > 0) {
       n++; \qquad \qquad \qquad \qquad \qquad \qquad // Count values read
       sum += x; // Add the value to sumprint(f' Enter _next _value : " );
       \text{scanf}("%1f", \&x); // Read the next value
}
  (n) // Nonzero n means some positive values are read
    printf ("Average of \%d values = \% 3f \n", n, sum/n);
else // Did not enter loop
    print(f''The\_first\_input\_is\_a\_negative\_number\n;
```
#### Example 32

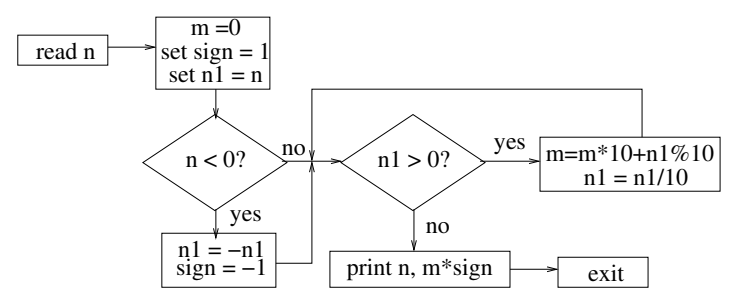

### Example 32 (contd)

```
\#include \ltstdio.h>
\intint main() {
    int n, n1, sign = 1, m = 0;
    print f('Enter_a_number: '');
    s c a n f ( "%d" , &n ) ;
    n1 = n;
    if (n1 < 0) { // Convert to positive
         n1 = -n1:
          sign = -1; // Change sign from +ve to -ve}
    while (n1 > 0) \frac{1}{2} // On event n1 = zero exit loop.
        m = m * 10 + n1 % 10; // Add digit at unit's place of n1.n1 = n1/10; // Update n1 to its tens value.
    }
    print f("n: %d_and.m: %d\n" , n, m * sign); // print result}
```
### Use of Continue

- Used for skipping un-executed part of the current iteration in a loop.
- Essentially works as a goto.
- It transfers control to the beginning of the next iteration.
- Judicious use of continue result in efficiency of loop.
- Also comes handy for validity check of input.

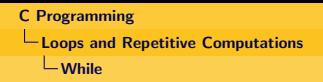

#### Example 33 (Prime Numbers)

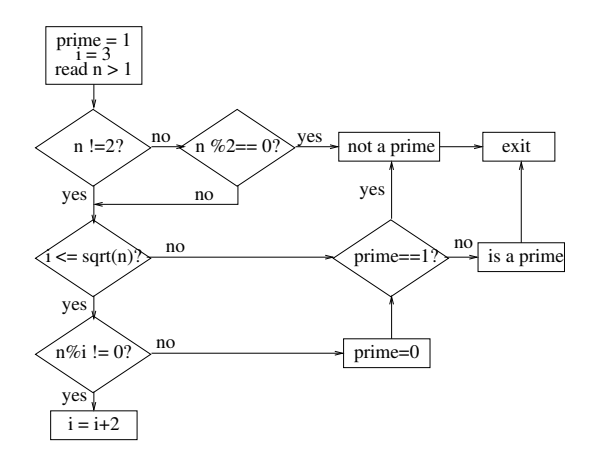